## Fichier:Imprimante 3D Ultimakaker 2 02echelle.JPG

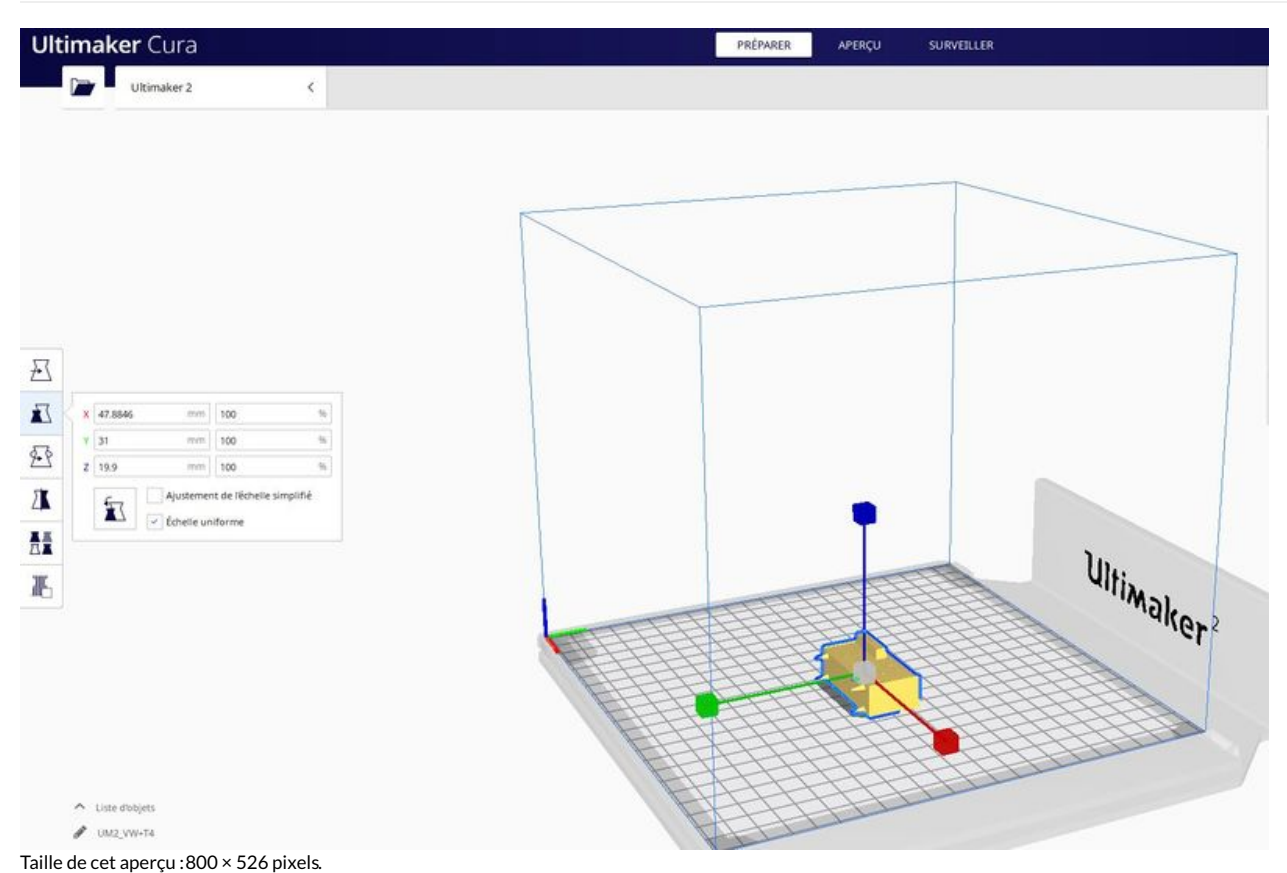

Fichier [d'origine](https://wikifab.org/images/c/c4/Imprimante_3D_Ultimakaker_2_02echelle.JPG) (1 418 × 932 pixels, taille du fichier : 115 Kio, type MIME : image/jpeg) Imprimante\_3D\_Ultimakaker\_2\_02echelle

## Historique du fichier

Cliquer sur une date et heure pour voir le fichier tel qu'il était à ce moment-là.

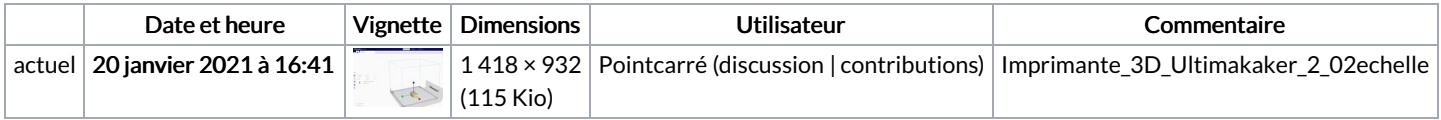

Vous ne pouvez pas remplacer ce fichier.

## Utilisation du fichier

Aucune page n'utilise ce fichier.

## Métadonnées

Ce fichier contient des informations supplémentaires, probablement ajoutées par l'appareil photo numérique ou le numériseur utilisé pour le créer. Si le fichier a été modifié depuis son état original, certains détails peuvent ne pas refléter entièrement l'image modifiée.

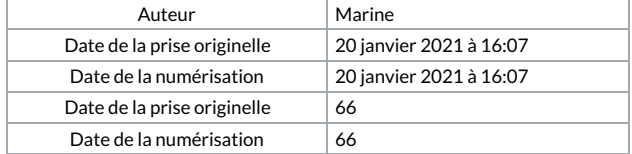